**AutoCAD Download [Mac/Win] [2022-Latest]**

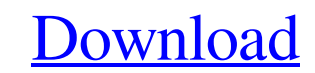

## **AutoCAD Crack+ Free Download [Mac/Win] [March-2022]**

Although designed for desktop computers with built-in graphics adapters, AutoCAD has been ported to several different platforms. From the beginning, AutoCAD's versatility has been a major asset for a very long time. It now AutoCAD began as a student project at the University of Utah in 1980. The original name of the project was the Point Program. The concept was simple: the programmer would have a mouse move over a three-dimensional space an entered a contract with Autodesk Inc. to develop the software for the Point Program. Autodesk funded the project in exchange for an exclusive license to distribute the product throughout the world. One of the unique featur AutoCAD 2 featured a rudimentary 3D layout facility. It also introduced some of the most iconic features of AutoCAD, including folding and zooming. In 1984, the first version of AutoCAD for 2D drafting was released. AutoCA CAD). In the late 1980s, Autodesk began producing computer models of the city of Rome. These architectural models were designed to be used for all Autodesk's product development efforts in the city. In the early 1990s, CAD 2D drafting tools, horizontal tables, and ribbon controls. In 1993, Autodesk began manufacturing its first version of AutoCAD exclusively on CD-ROM. Released in 1995, AutoCAD 3 included the first version of DWG format (the

## **AutoCAD Activation**

CAdd for AutoCAD—a C++ program C++ Language Toolkit (C++) History Autodesk started AutoCAD in 1982, initially to automate drafting with computers. It has since added features such as 2D CAD, 3D modeling and BIM, and other first commercially available application to support OLE. AutoCAD LT was introduced in 1998 as a smaller, web-based version of AutoCAD X. In 2000, a number of people working with the Autodesk Network had gotten tired of wai development tools called AutoLISP. AutoLISP is an object-oriented language that can be used by people who are not well-versed in programming. This language can be used to create plug-ins for AutoCAD that can be used as mac released in March 2000. AutoCAD LT introduced the DXF (Drawing Exchange Format) file type to the Autodesk Network, allowing for the import of drawing files from any program that could read DXF files. AutoCAD MEP was introd AutoCAD 2010 was released in July 2010. In July 2010, Autodesk made AutoCAD available for Microsoft Windows and the Apple Macintosh operating systems. AutoCAD became available for the iPhone and iPad on August 12, 2010, an 2012. In April 2014, Autodesk unveiled AutoCAD Architecture, the first integrated architectural design application built on AutoCAD, and AutoCAD Civil 3D. In August 2016, Autodesk introduced AutoCAD Mobile, a redesign of A

## **AutoCAD License Key Full**

Click on File->Import Section. Select the \*.xml file located in the following path: C:\Program Files (x86)\Autodesk\Autocad 2015\Binaries\ Click on OK. Step 3. Now, you can use the license file to activate your license. Pl dashboard (Account -> License) Step 1. Go to License manager and Activate the license. Q: What is the default port number for WebSockets in Google Chrome? If you run chrome.exe --args --force-device-scale-factor=1, --disab -remote-debugging-port=0, you can connect to the debug port. I am trying to use chrome.exe --args --disable-web-security, --user-agent="Mozilla/5.0 (Windows NT 6.3; WOW64) AppleWebKit/537.36 (KHTML, like Gecko) Chrome/42.0 Gecko) Chrome/42.0.2311.135 Safari/537.36" to talk to a server running on localhost on port 7777, which does not work. What is the default port number for Chrome WebSockets? I want to send some data to it from another comp chrome.exe --args --disable-web-security, --user-agent="Mozilla/5.0 (Windows NT 6.3; WOW64) AppleWebKit/537

## **What's New In AutoCAD?**

Use Dynamic Input Tools (DITT) to annotate your drawings with text, shape, line, or even paths that the software understands. Each time you mark something with the DITT tools, the software keeps track of your input. You're the input without having to redo it. (video: 3:40 min.) Examine your design more quickly with paper and liquid tracing, now available in AutoCAD LT. Trace the appearance of your designs on the surface of your choice, then visualization and cloud technologies to deliver highly interactive tools for exploring your CAD data. (video: 2:10 min.) Learn how to speed up your designs and boost your productivity using the new 3D Architectural Layout. your 3D model for an even more convincing result. Use the new Texture Viewer to apply a 3D texture Viewer to apply a 3D texture to any face of your object. This option is available in 3D modeling or 3D visualization. (vide both on your desktop and on the cloud. (video: 3:07 min.) Build a fleet of programmable robots with the new Simulation Environment. Program robotic behaviors using the Simulation Environment's interactive user interface. Y Use an intuitive new version of Microsoft Office 365 to communicate directly with colleagues using rich, interactive content. (video: 1:08 min.) Stay informed about new product features with a redesigned Help portal. Selec

**System Requirements For AutoCAD:**

Windows Mac OS X Minimum: OS: Mac OS X 10.9.2 or later CPU: Dual-core Intel Mac RAM: 6 GB Disk Space: At least 13 GB GPU: Nvidia GeForce 550M or ATI Radeon HD 6670M Recommended: OS: Mac OS X 10.9.4 or later CPU: Intel Core